## **Clinton-Glen Gardner School District**

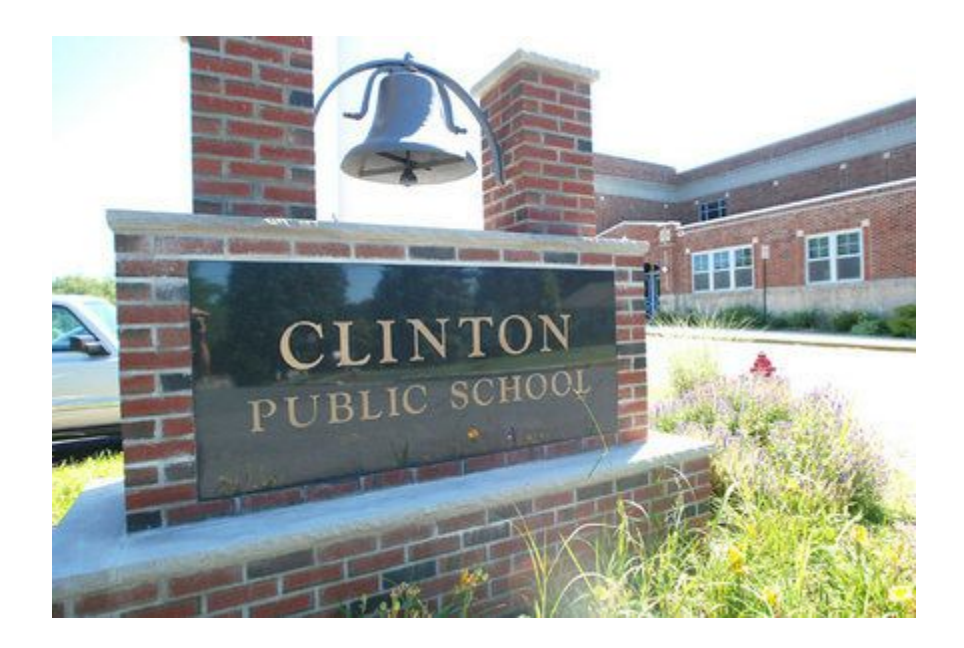

# **Curriculum Management System**

**Computer Technology**

**Grade K**

**August 2015**

**<u>For adoption by all regular education programs</u> as specified and for adoption or adaptation by all Special Education Programs in accordance with Board of Education Policy #2200**

BOE APPROVED August 25, 2015

## **CLINTON-GLEN GARDNER SCHOOL DISTRICT**

### **ADMINISTRATION**

**Dr. Seth Cohen, Superintendent/Principal Mrs. Lisa J. Craft, Business Administrator Mrs. Jacqueline Turner, Assistant Principal Mrs. Jenine Kastner, Supervisor of Special Services**

## **BOARD OF EDUCATION**

**Mr. Robert Moul, President Mr. Brendan McIsaac, Vice President Mr. Charles Sampson Mr. Craig Sowell**

### **Acknowledgments**

**The following individuals are acknowledged for their assistance in the preparation of this Curriculum Management System:**

**Writers' Names: Kyle Rehrig**

**21 st Century Life and Careers Integration: Jessica Latanzio Crespo Barbara Shaffer**

## **Clinton-Glen Gardner School District**

## **Mission**

The mission of the Clinton-Glen Gardner School District is to inspire our students to become contributing members of society who are independent, innovative, life-time learners equipped with the necessary skills to meet the demands of our ever-changing world.

## **Philosophy**

New technologies are evolving at a rapid rate with both frequent advancements of existing technologies and the creation of new ones. It is important that all students understand and develop familiarity with these ever-emerging technologies and have the ability to execute basic computer skills to choose, operate, and troubleshoot applications in school, at home, and later in the workplace.

Technology is uniquely positioned to transform learning, to foster critical thinking, creativity, and innovation, and to prepare students to thrive in a global society. As digital learners, students are able to acquire and apply content knowledge and skills through active exploration, interaction, and collaboration with others. Doing so will enable students to function in our evolving society as informed, productive members of while broadening their understanding, use and application of state of the art technology. Technology enables students to solve real world problems, enhance life, and extend human capability as they meet the challenges of a dynamic global society. The curriculum assists students in accomplishing the following goals:

- Applying information-literacy skills to access, manage, and communicate information using a range of technological tools
- Integrating technology with content area learning
- Obtaining, comprehending, and manipulating information to attain goals
- Exploring and experiencing existing technology
- Demonstrating competency in using technology as a tool for learning

#### NJDOE Core Curriculum Content Standards

#### **A note about Technology Standards and Cumulative Progress Indicators:**

In October of 2014, the NJDOE adopted the following technology standards:

8.1 Educational Technology [\(Word](http://www.state.nj.us/education/cccs/2014/tech/81.docx) [|](http://www.state.nj.us/education/cccs/2014/tech/81.pdf) [PDF\)](http://www.state.nj.us/education/cccs/2014/tech/81.pdf): All students will use digital tools to access, manage, evaluate, and synthesize information in order to solve problems individually and collaborate, and to create and communicate knowledge.

8.2 Technology Education, Engineering, Design, and Computational Thinking - Programming [\(Word](http://www.state.nj.us/education/cccs/2014/tech/82.docx) [|](http://www.state.nj.us/education/cccs/2014/tech/82.pdf) [PDF\)](http://www.state.nj.us/education/cccs/2014/tech/82.pdf): All students will develop an understanding of the nature and impact of technology, engineering, technological design, computational thinking and the designed world as they relate to the individual, global society, and the environment.

According to the International Society for Technology Education, "advances in technology have drastically changed the way we interact with the world and each other. The digital age requires that we understand and are able to harness the power of technology to live and learn".

To this end, our current curriculum is undergoing a year long process of reflection and revision to ensure that the design process builds in our students the recognition that success is not merely identifying a problem but working through a process--- and that failure is not an end but rather a point for reevaluation. Computational thinking provides an organizational means of approaching life and its tasks. It develops an understanding of technologies and their operations and provides students with the abilities to build and create knowledge and new technologies. Not all students will be programmers, but they should have an understanding of how computational thinking can build knowledge and control technology. For example, in grade 8, we are supplementing our current curriculum with Lego EV3 Design Engineering Projects that let students work with open-ended problem solving activities, in a context which makes it fun and engaging to learn using Science, Technology, Engineering and Mathematics.

The projects combine science and mathematics concepts with soft skills, such as creative thinking, problem solving, teamwork and communication skills, boosting 21st century learning skills. All projects follow a design engineering process as used by engineers in various industries. The design engineering process provides a structured flow through the activities. Students are guided through the process starting with a design brief which explains the challenge, using videos of robots in action to make real life connections, and includes a final project which can be shared and presented. It is our goal to adapt these learning activities for grades K-7 after our initial implementation in grade 8.

#### **Kindergarten Computer Technology Scope and Sequence**

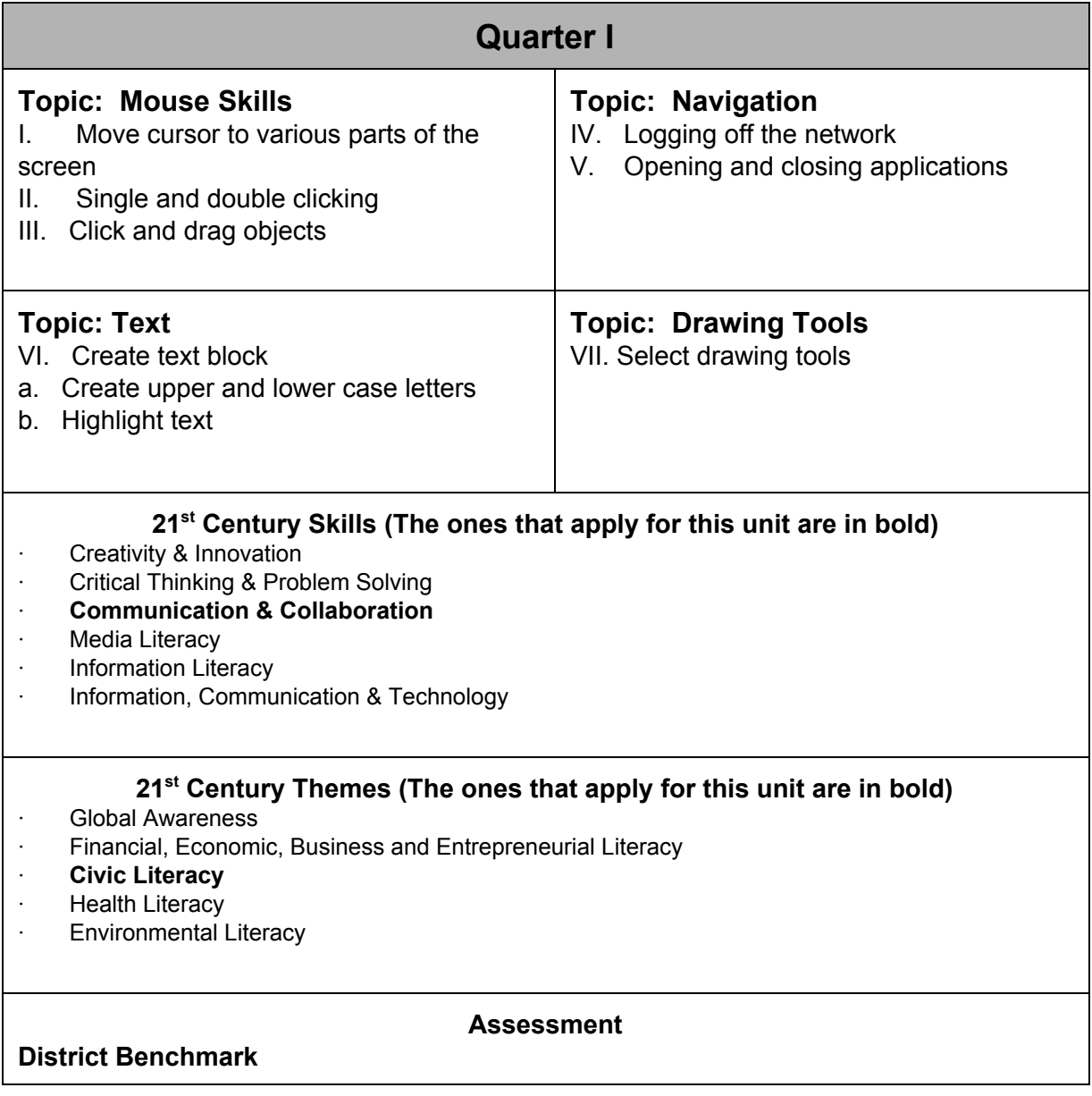

#### **Differentiation**

The technology classroom offers a one-to-one environment in which each student has access to a computer; therefore, students have their own "differentiation in a box." While each student has the same tools, those tools can be manipulated in ways that serve individual needs. Also, a one-to-one environment simplifies other aspects of differentiation, because students have ready access to differentiated content, tools for differentiated learning processes, and resources for creating differentiated products. The instructor will also use the following guidelines to inform the nature of differentiation:

- Choosing learning goals
- Making practical pedagogical decisions about the nature of the learning experience
- Selecting and sequencing activity types to combine to form the learning experience
- Selecting formative and summative assessment strategies that will reveal what and how well students are learning
- Selecting tools and resources that will best help students to benefit from the learning experience being planned.

This framework emphasizes that the selection of tools and resources should follow naturally from the specific needs of the student. This model increases the likelihood of seamless, successful technology instruction that meets the needs of all learners. For specific examples[,](http://www.learnnc.org/lp/editions/every-learner/67) <http://www.learnnc.org/lp/editions/every-learner/67>

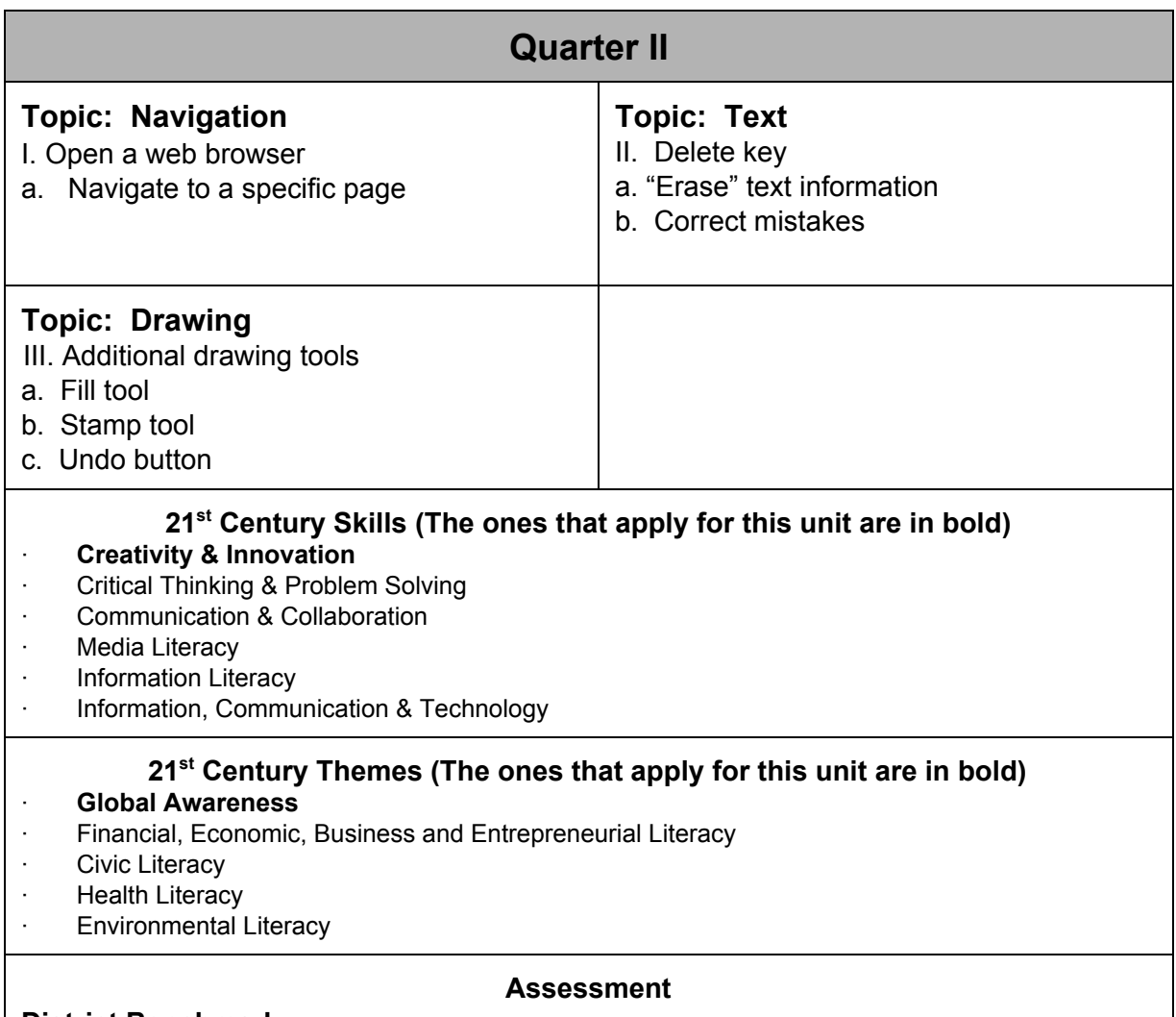

#### **District Benchmark**

#### **Differentiation**

The technology classroom offers a one-to-one environment in which each student has access to a computer; therefore, students have their own "differentiation in a box." While each student has the same tools, those tools can be manipulated in ways that serve individual needs. Also, a one-to-one environment simplifies other aspects of differentiation, because students have ready access to differentiated content, tools for differentiated learning processes, and resources for creating differentiated products. The instructor will also use the following guidelines to inform the nature of differentiation:

- Choosing learning goals
- Making practical pedagogical decisions about the nature of the learning experience
- Selecting and sequencing activity types to combine to form the learning experience
- Selecting formative and summative assessment strategies that will reveal what and how well students are learning
- Selecting tools and resources that will best help students to benefit from the learning experience being planned.

This framework emphasizes that the selection of tools and resources should follow naturally from the specific needs of the student. This model increases the likelihood of seamless, successful technology instruction that meets the needs of all learners. For specific examples[,](http://www.learnnc.org/lp/editions/every-learner/67) <http://www.learnnc.org/lp/editions/every-learner/67>

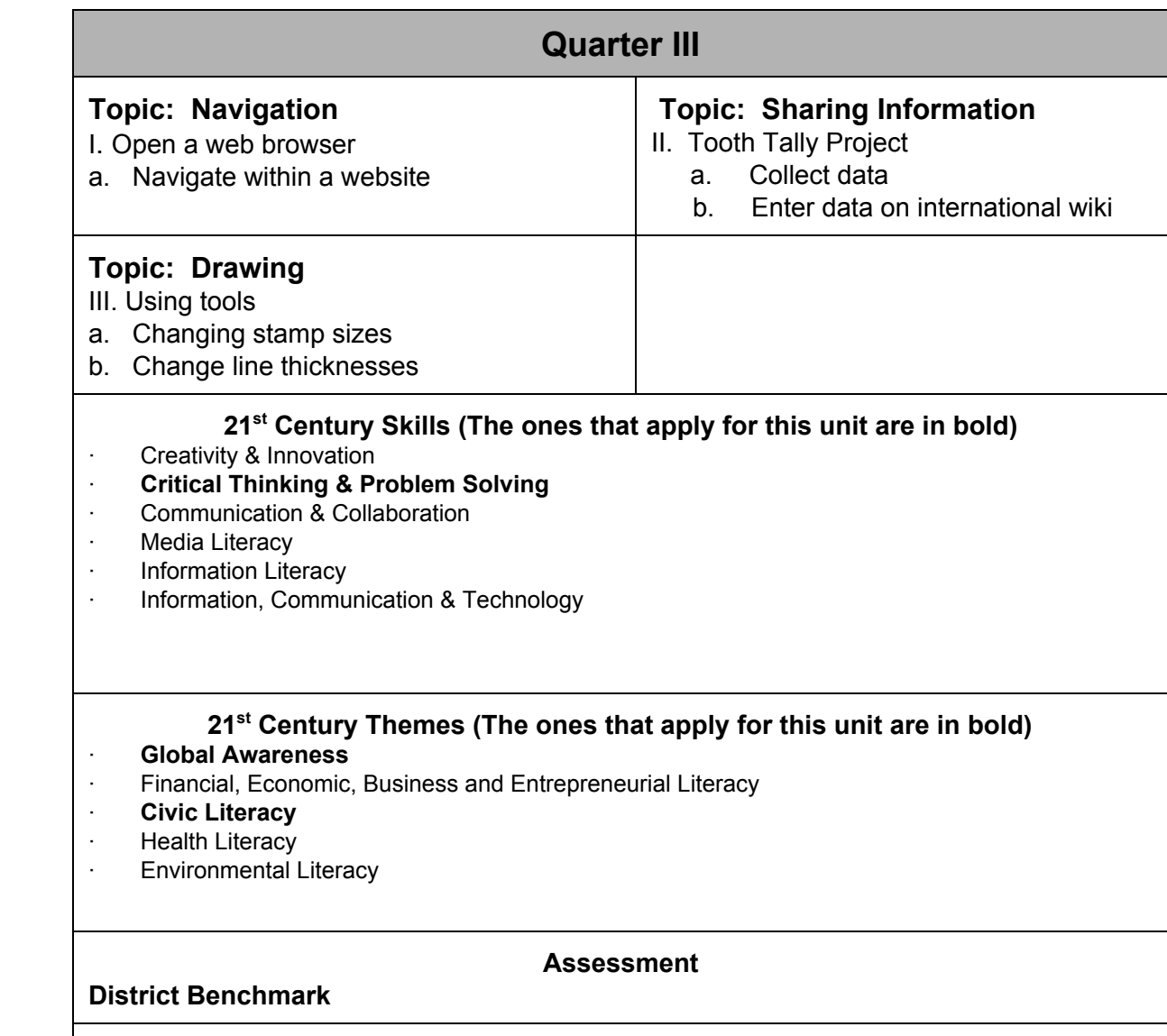

#### **Differentiation**

The technology classroom offers a one-to-one environment in which each student has access to a computer; therefore, students have their own "differentiation in a box." While each student has the same tools, those tools can be manipulated in ways that serve individual needs. Also, a one-to-one environment simplifies other aspects of differentiation, because students have ready access to differentiated content, tools for differentiated learning processes, and resources for creating differentiated products. The instructor will also use the following guidelines to inform the nature of differentiation:

- Choosing learning goals
- Making practical pedagogical decisions about the nature of the learning experience
- Selecting and sequencing activity types to combine to form the learning experience
- Selecting formative and summative assessment strategies that will reveal what and how well students are learning

● Selecting tools and resources that will best help students to benefit from the learning experience being planned.

This framework emphasizes that the selection of tools and resources should follow naturally from the specific needs of the student. This model increases the likelihood of seamless, successful technology instruction that meets the needs of all learners. For specific examples[,](http://www.learnnc.org/lp/editions/every-learner/67) <http://www.learnnc.org/lp/editions/every-learner/67>

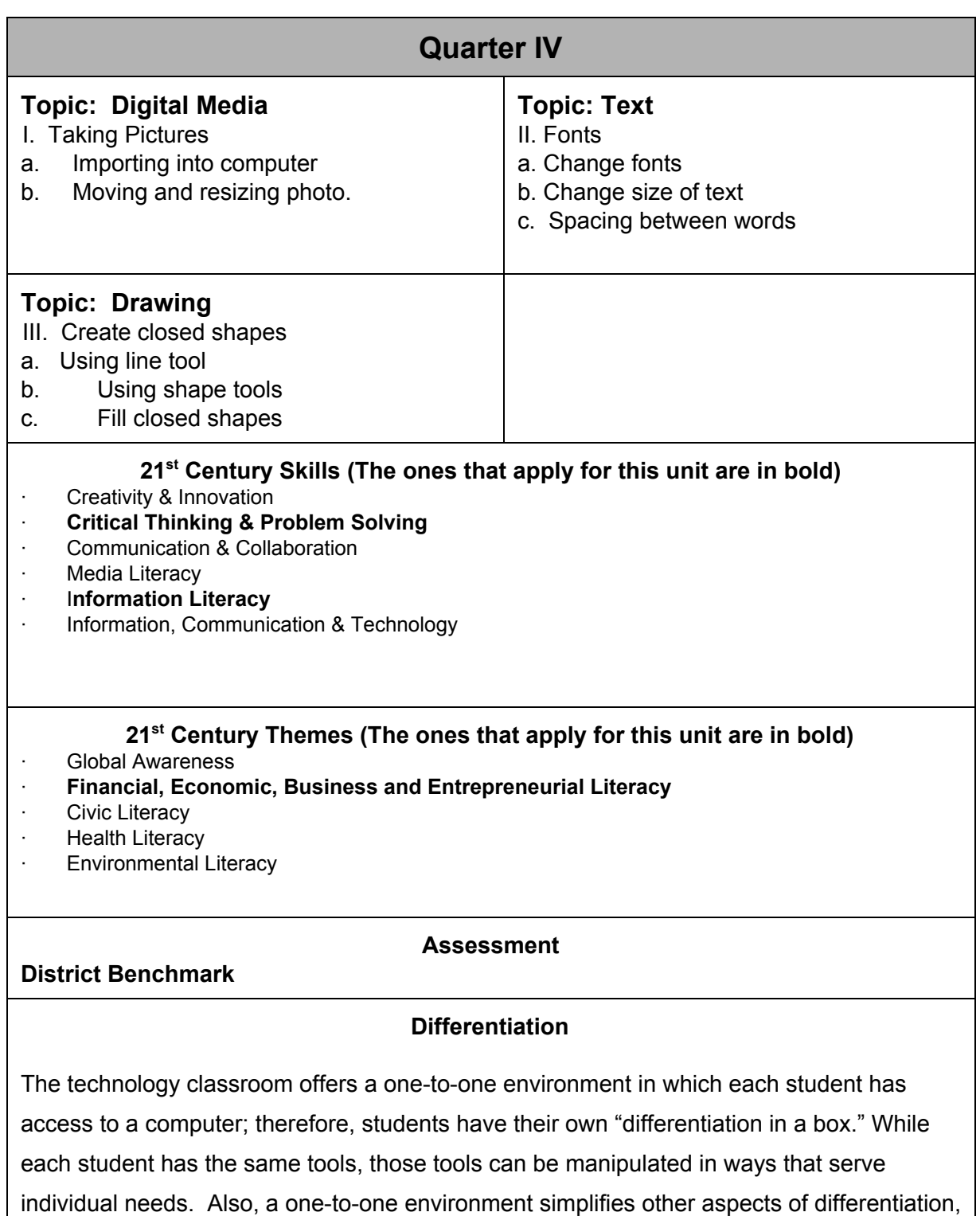

because students have ready access to differentiated content, tools for differentiated learning processes, and resources for creating differentiated products. The instructor will also use the following guidelines to inform the nature of differentiation:

- Choosing learning goals
- Making practical pedagogical decisions about the nature of the learning experience
- Selecting and sequencing activity types to combine to form the learning experience
- Selecting formative and summative assessment strategies that will reveal what and how well students are learning
- Selecting tools and resources that will best help students to benefit from the learning experience being planned.

This framework emphasizes that the selection of tools and resources should follow naturally from the specific needs of the student. This model increases the likelihood of seamless, successful technology instruction that meets the needs of all learners. For specific examples[,](http://www.learnnc.org/lp/editions/every-learner/67) <http://www.learnnc.org/lp/editions/every-learner/67>

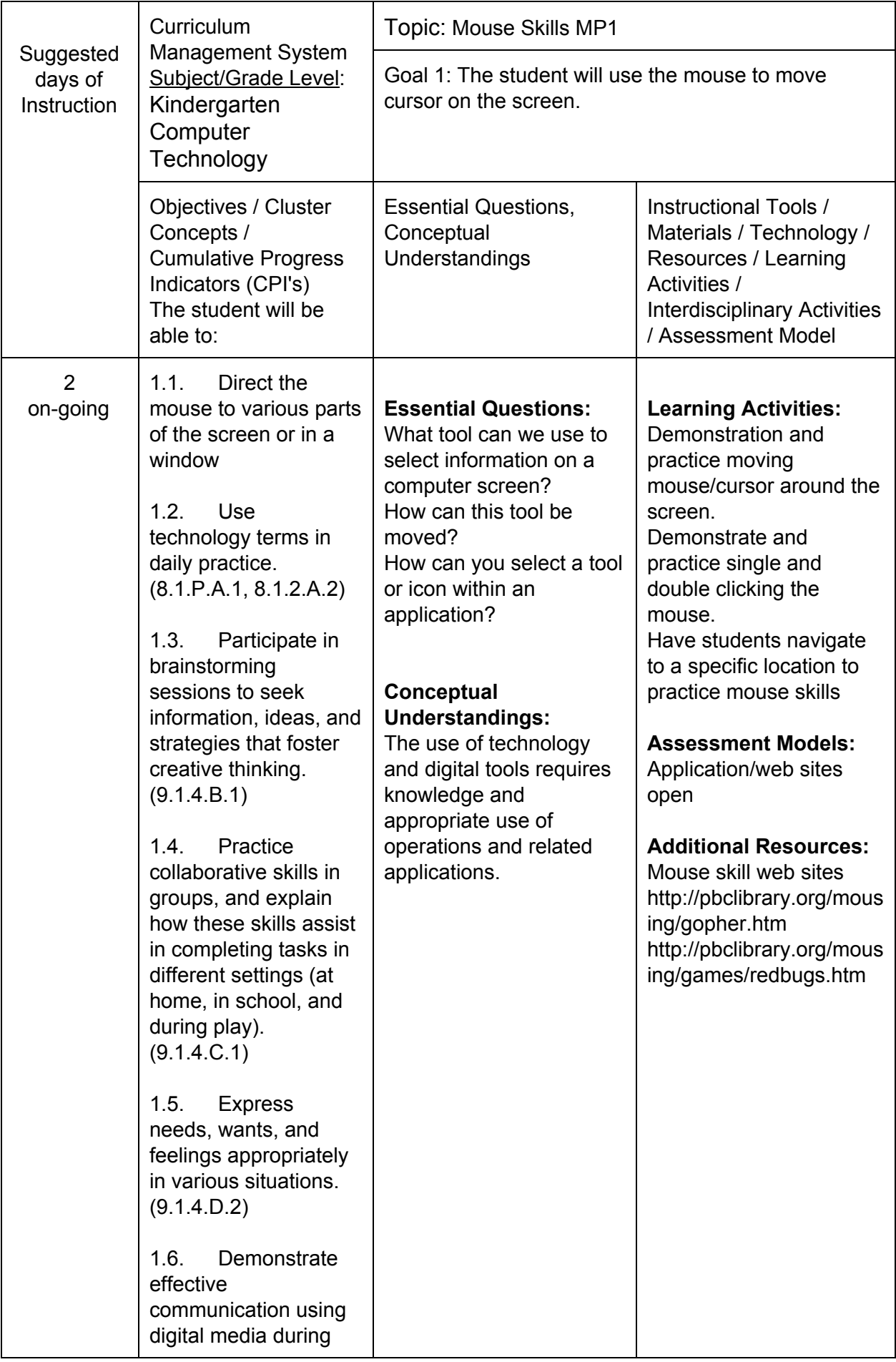

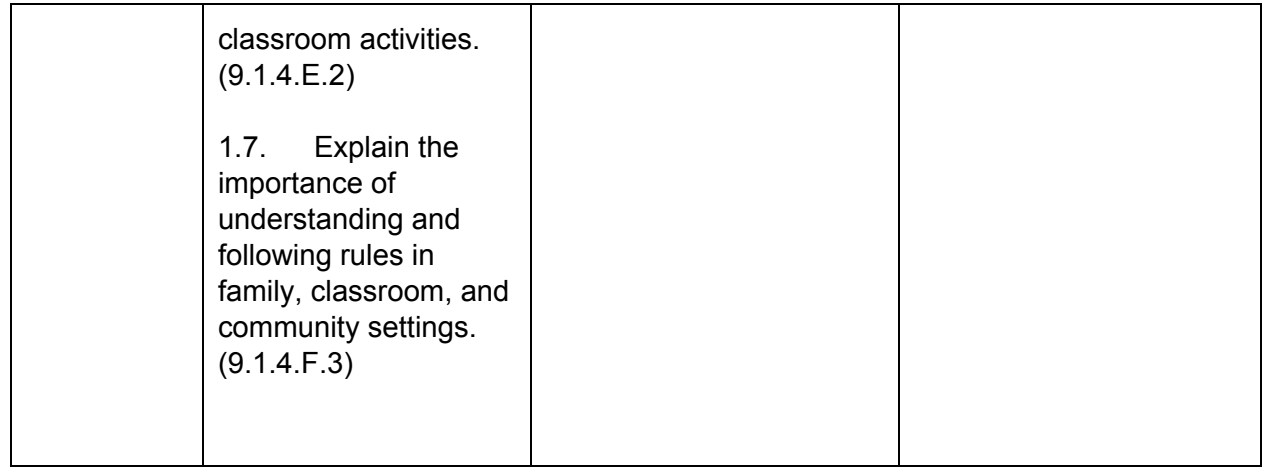

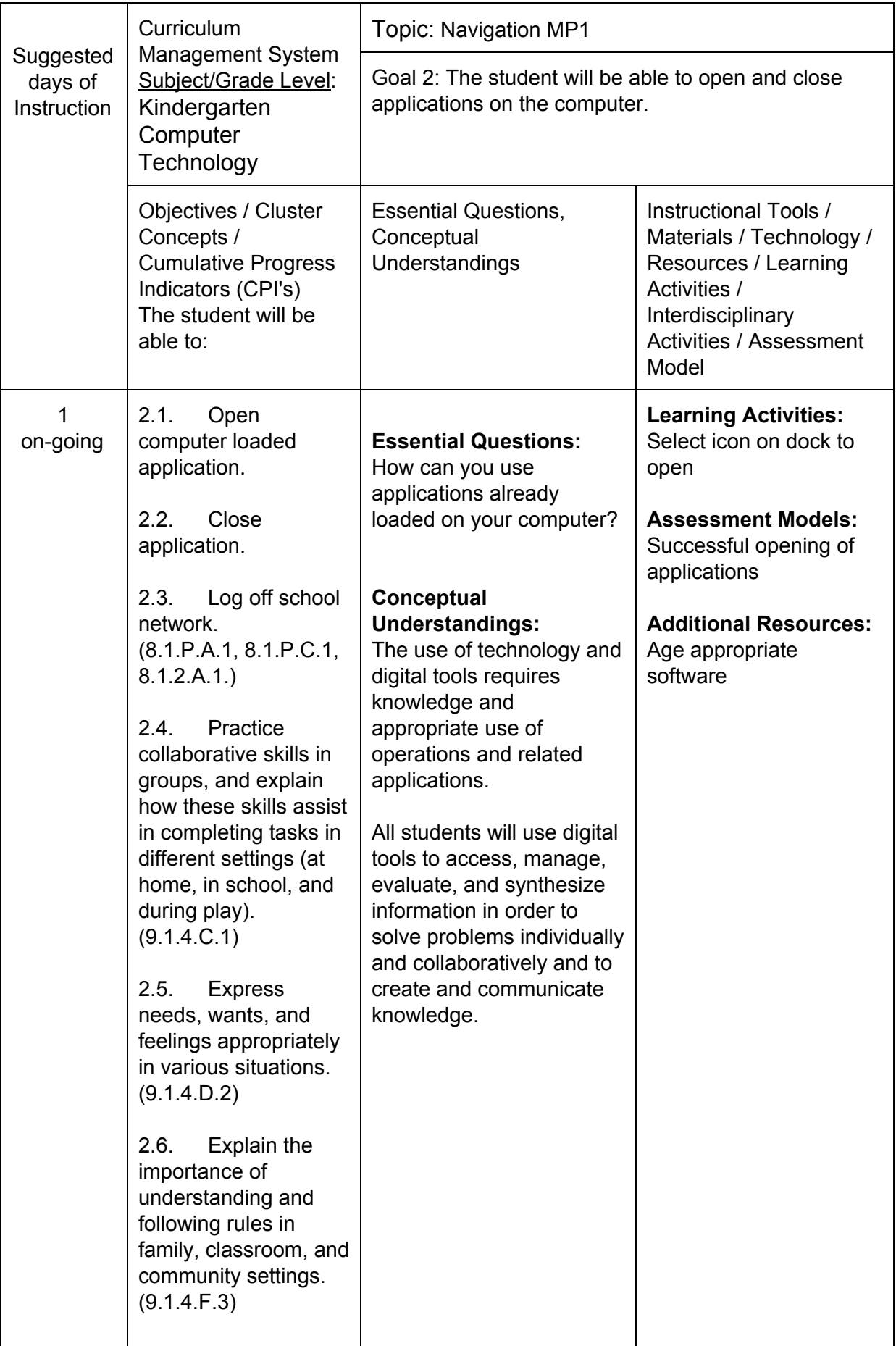

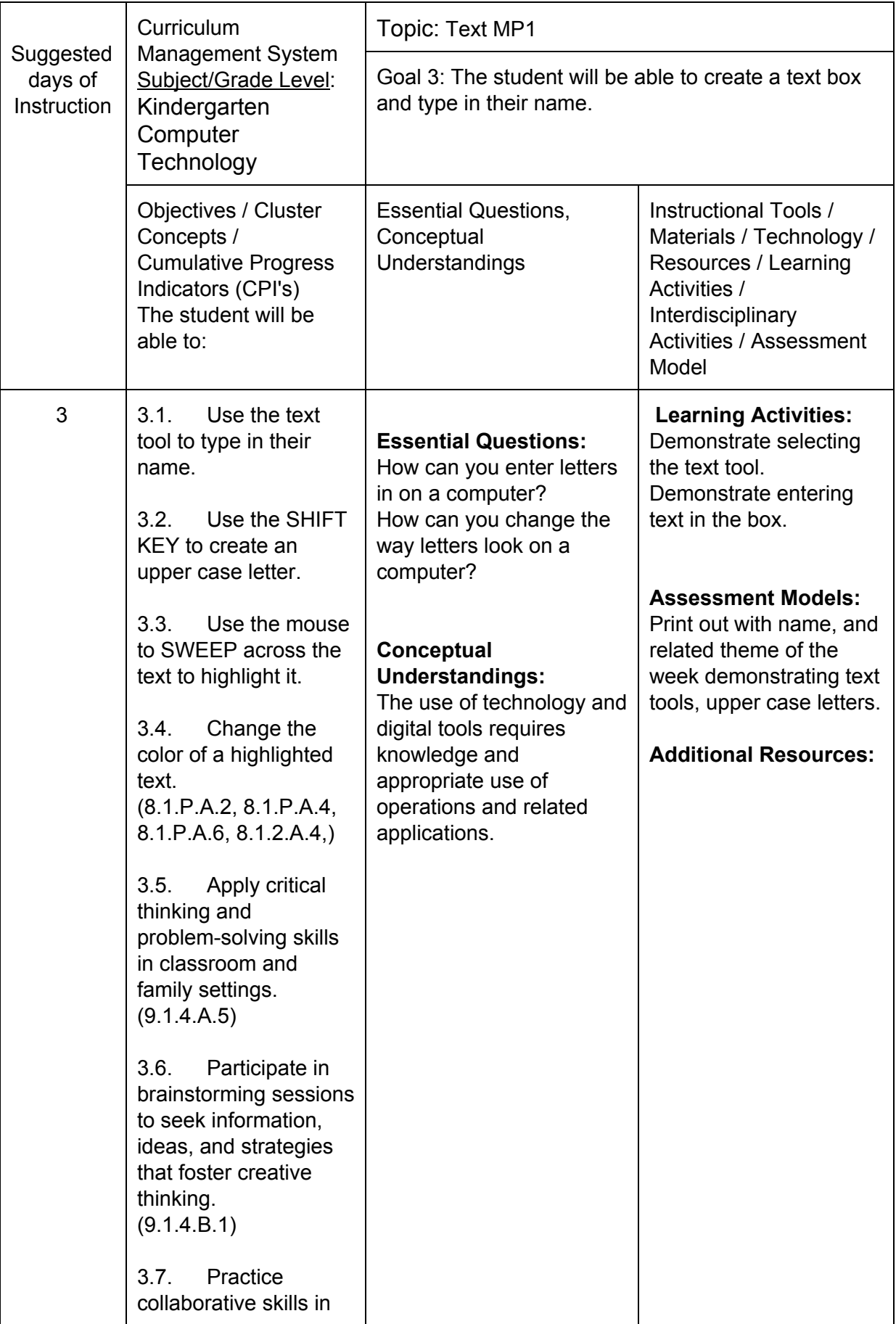

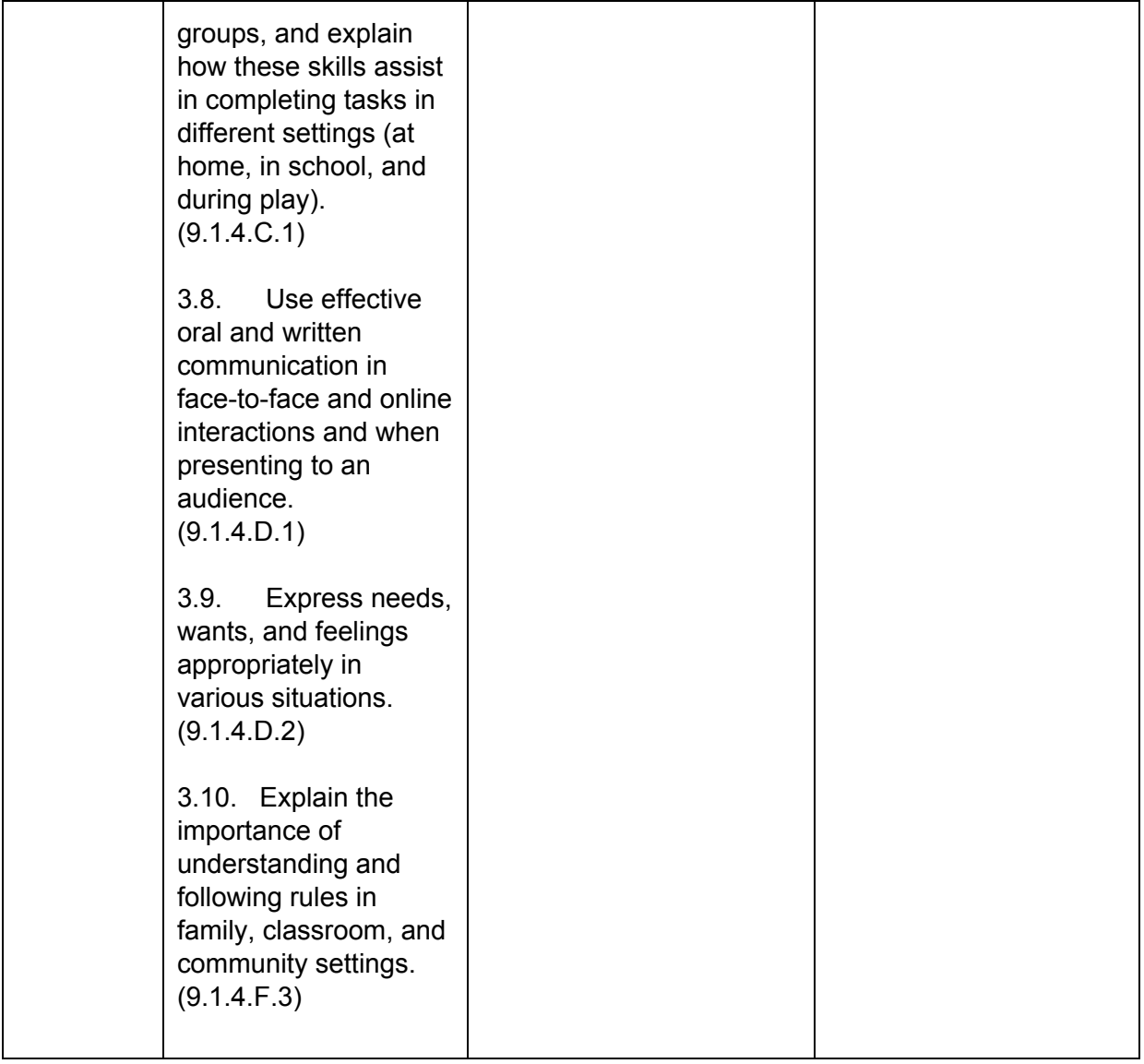

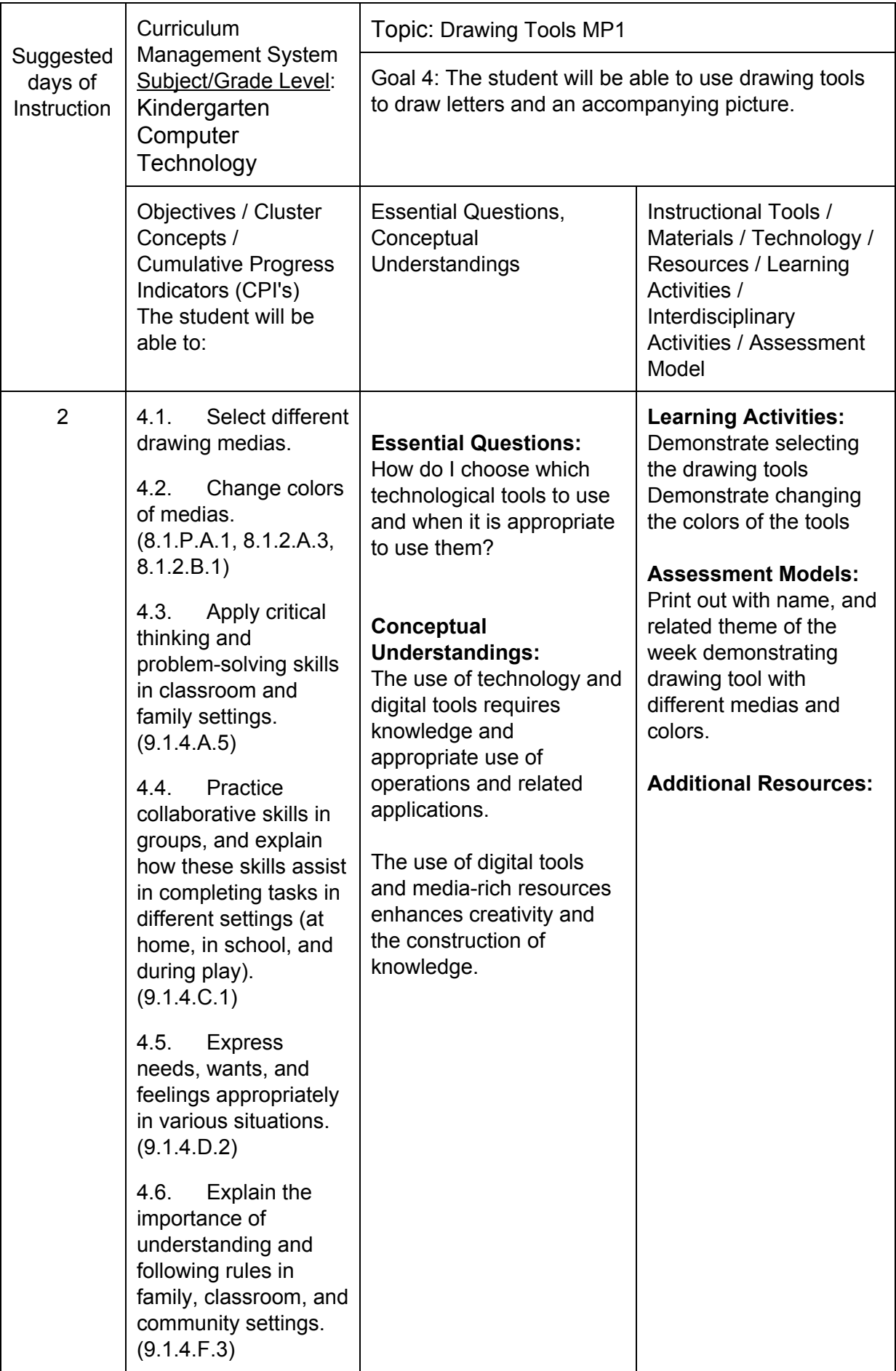

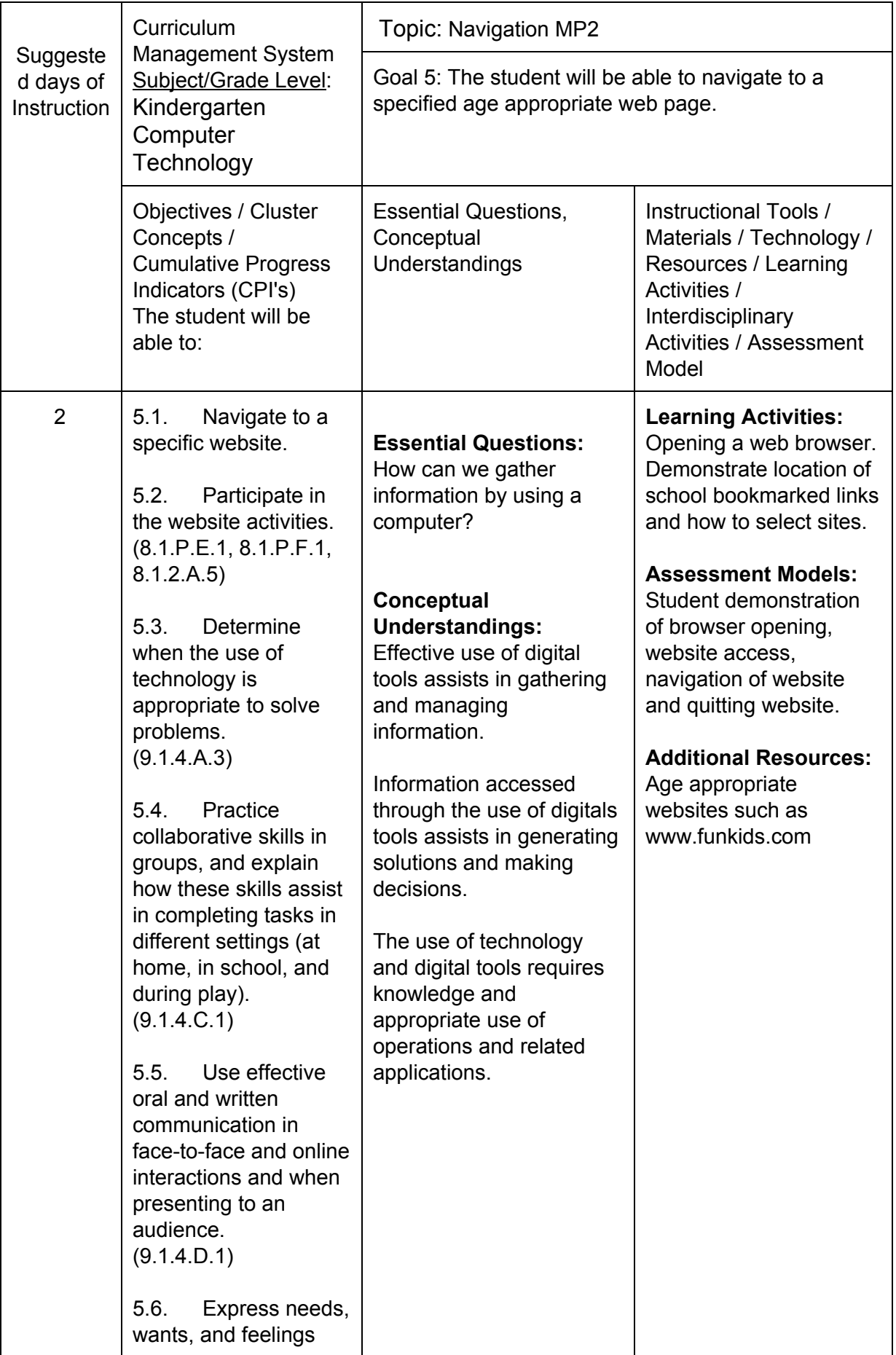

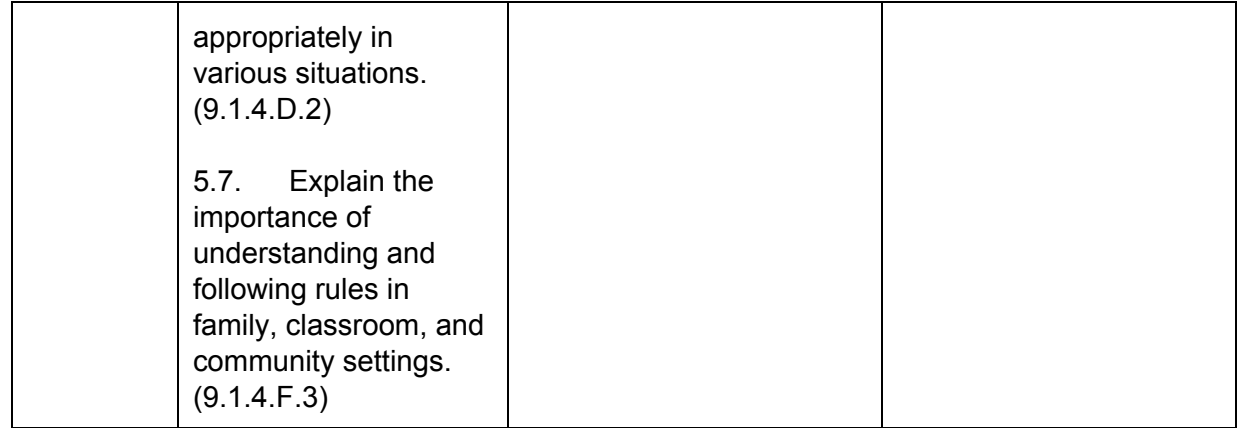

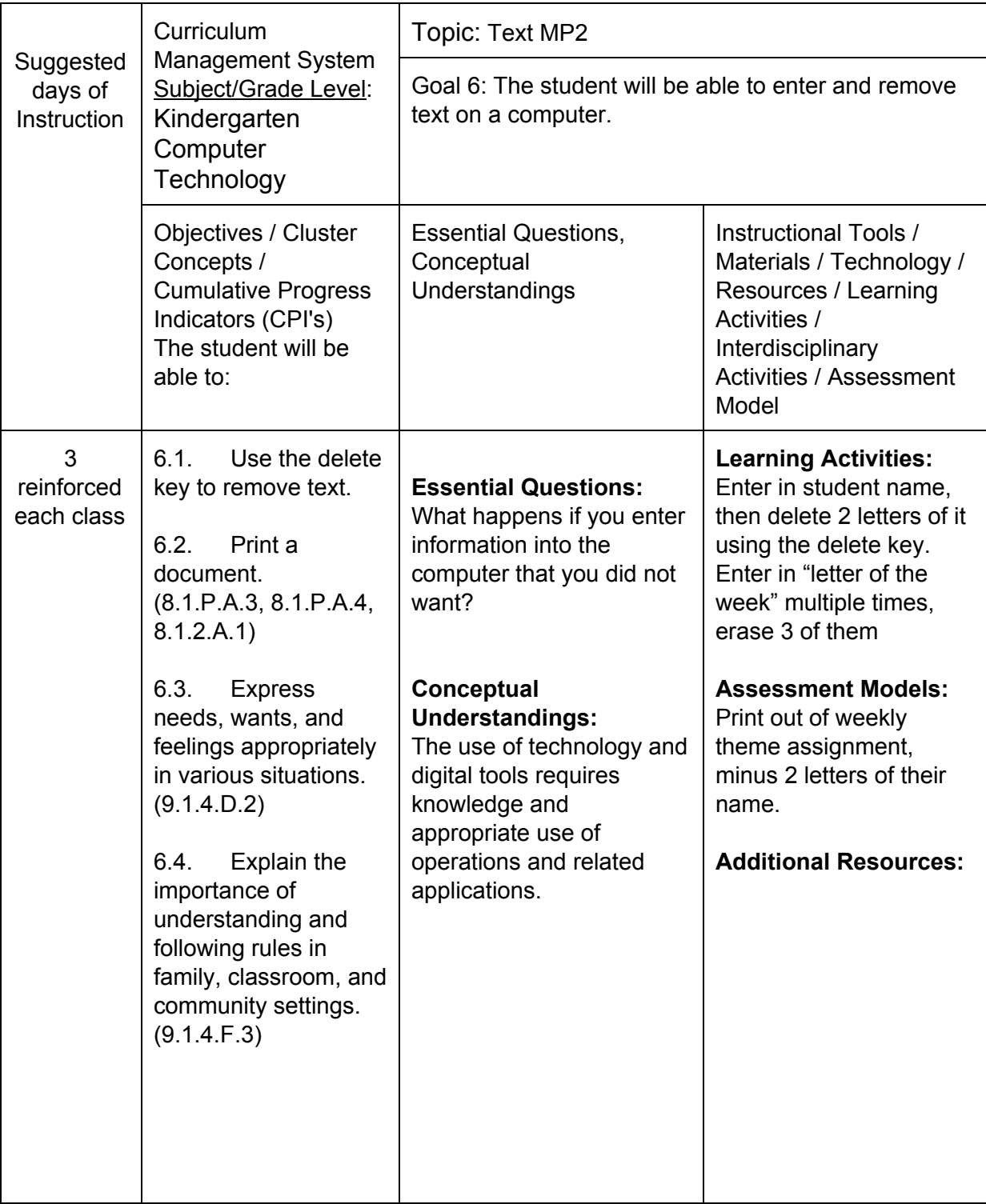

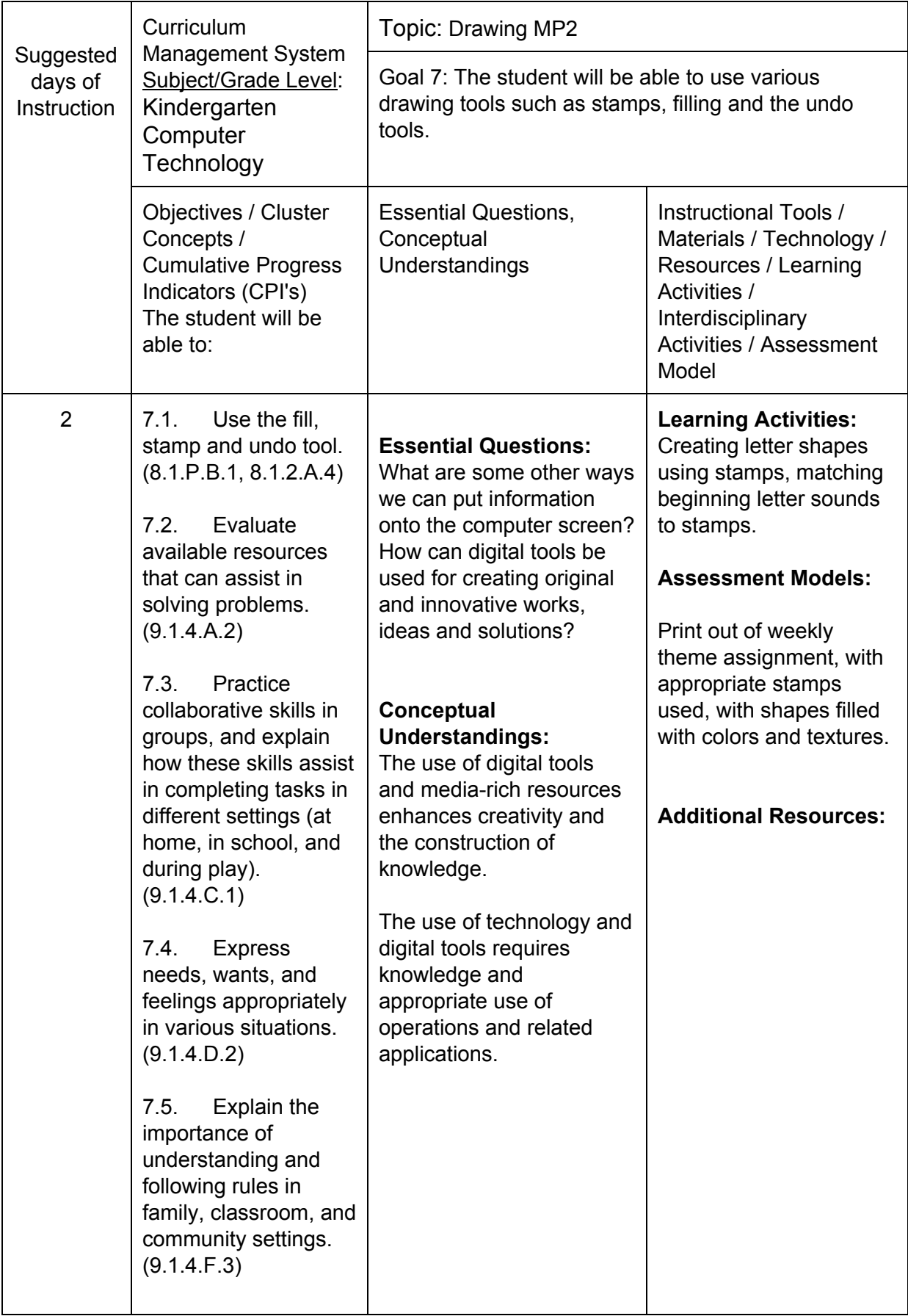

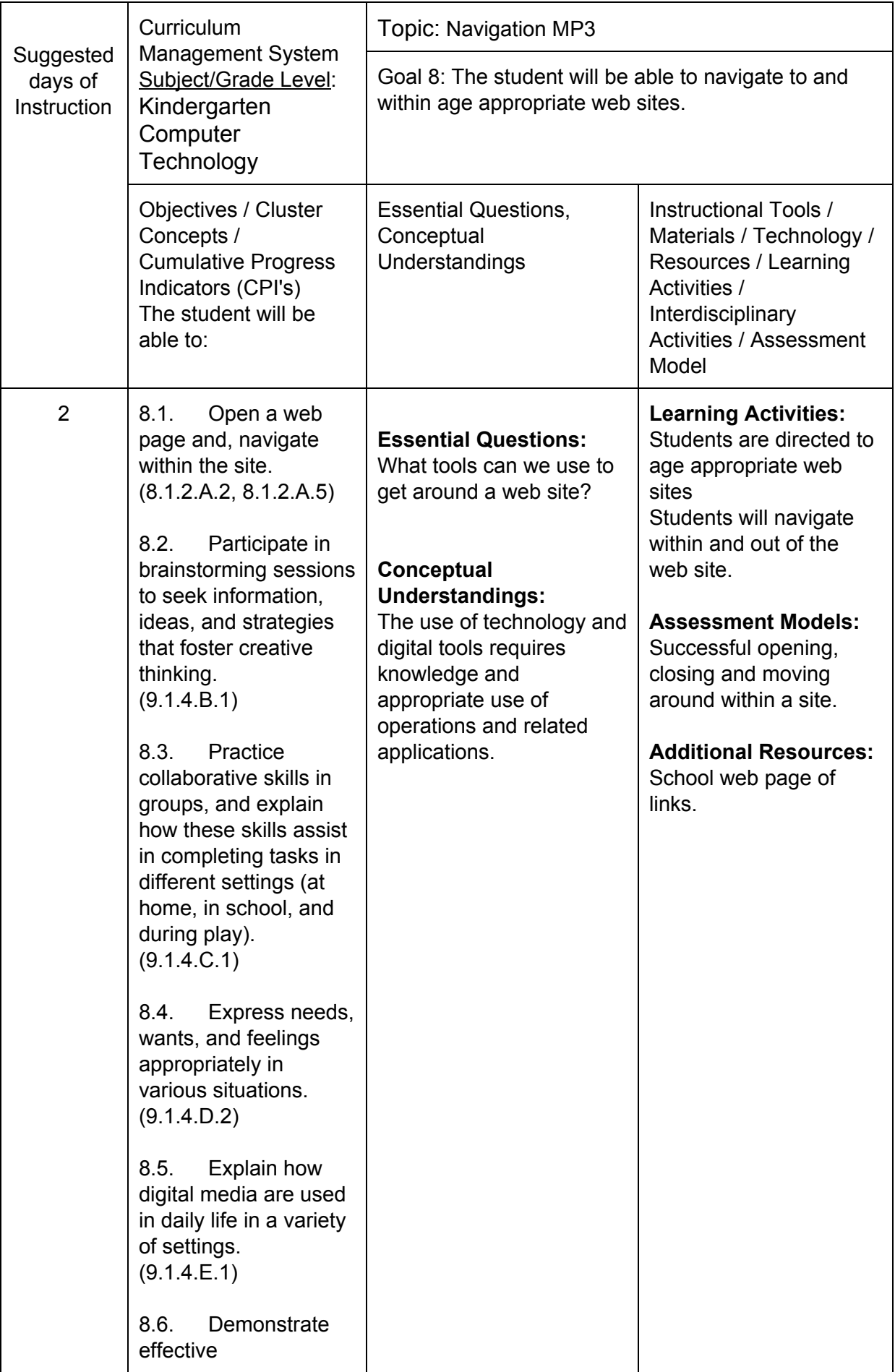

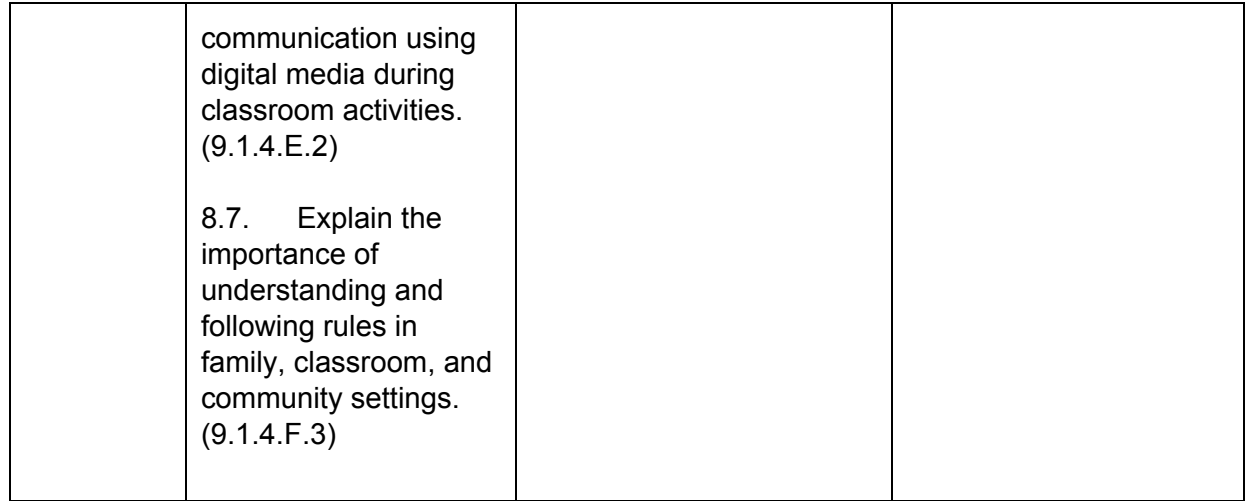

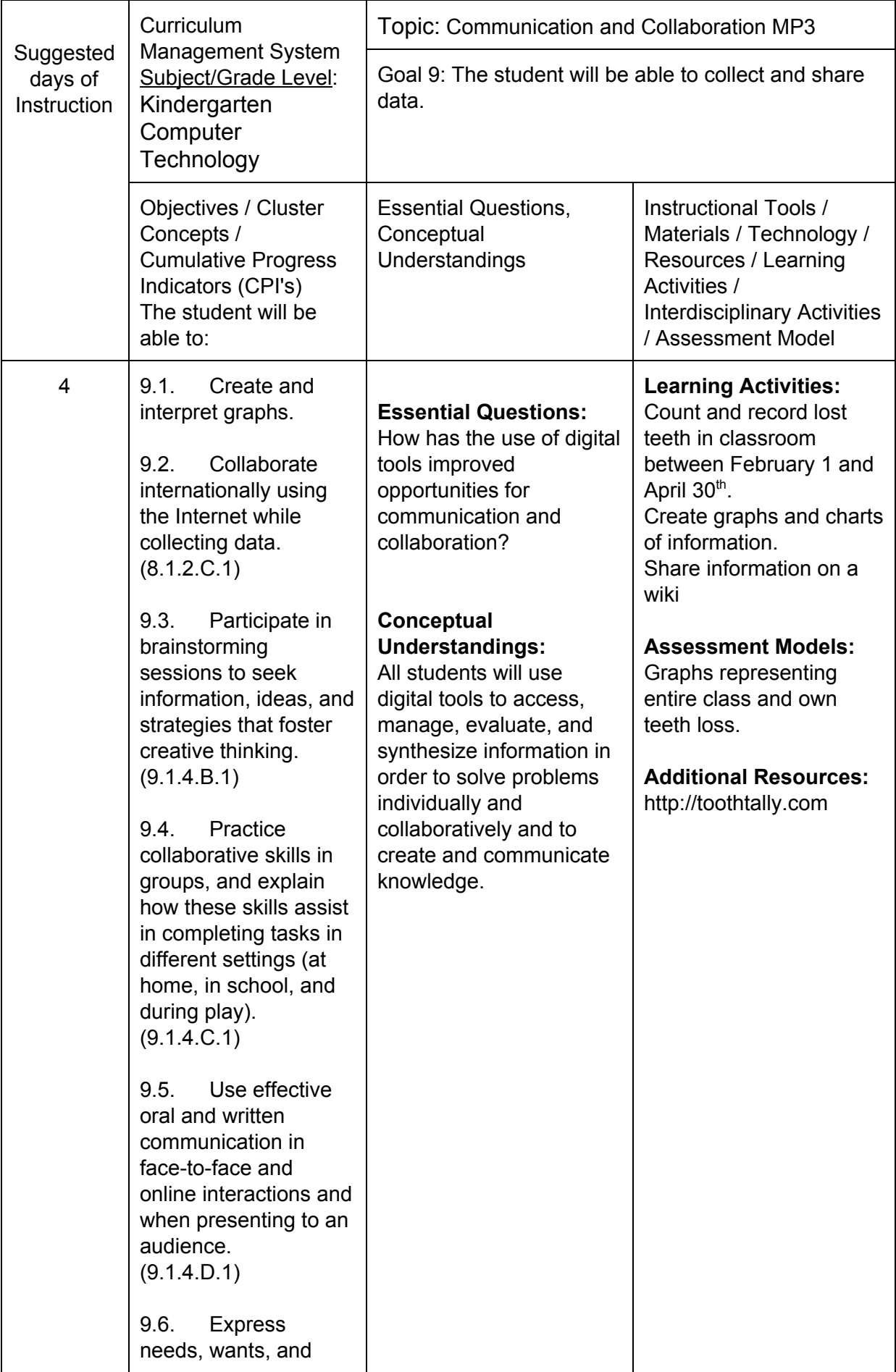

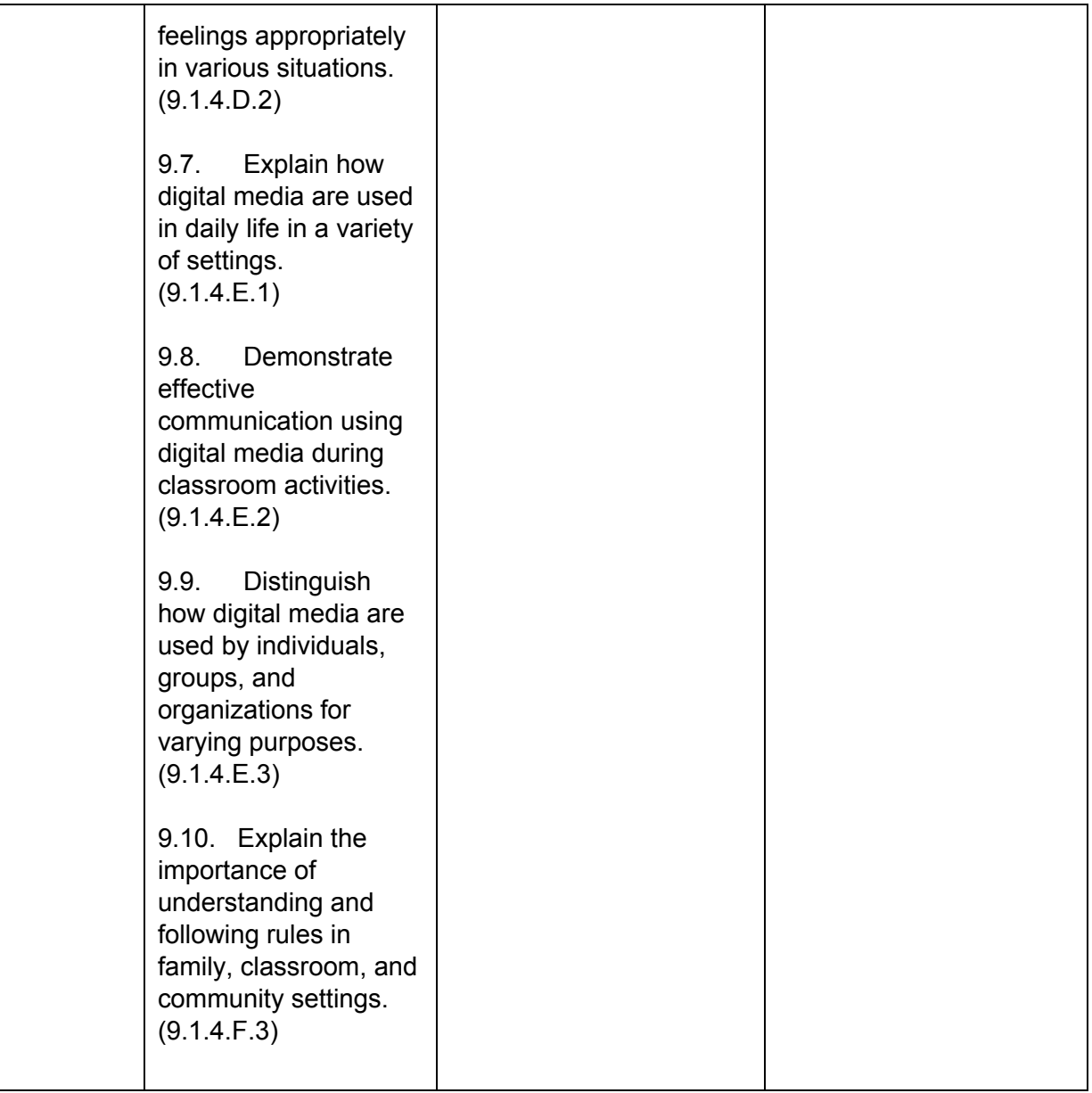

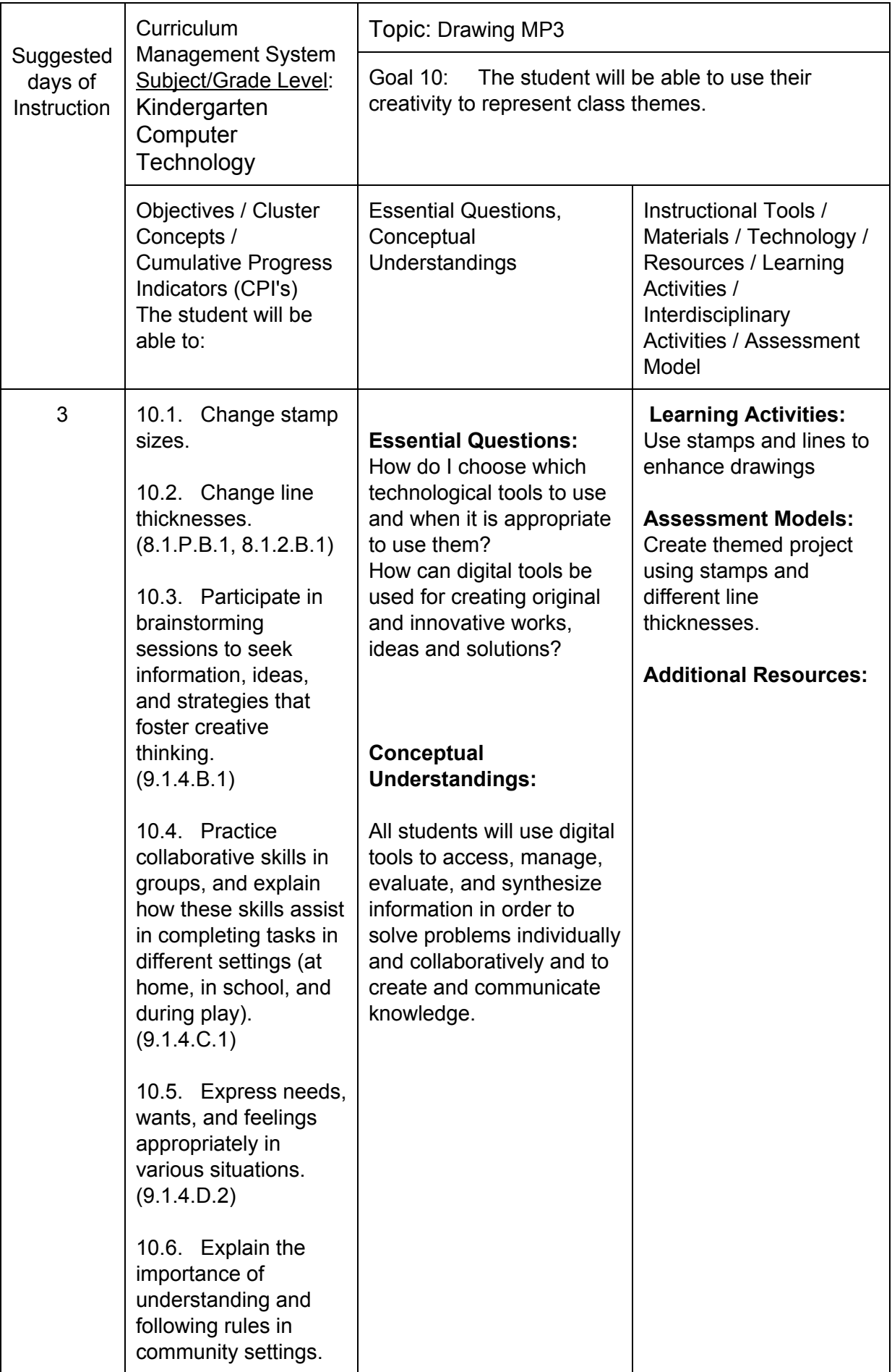

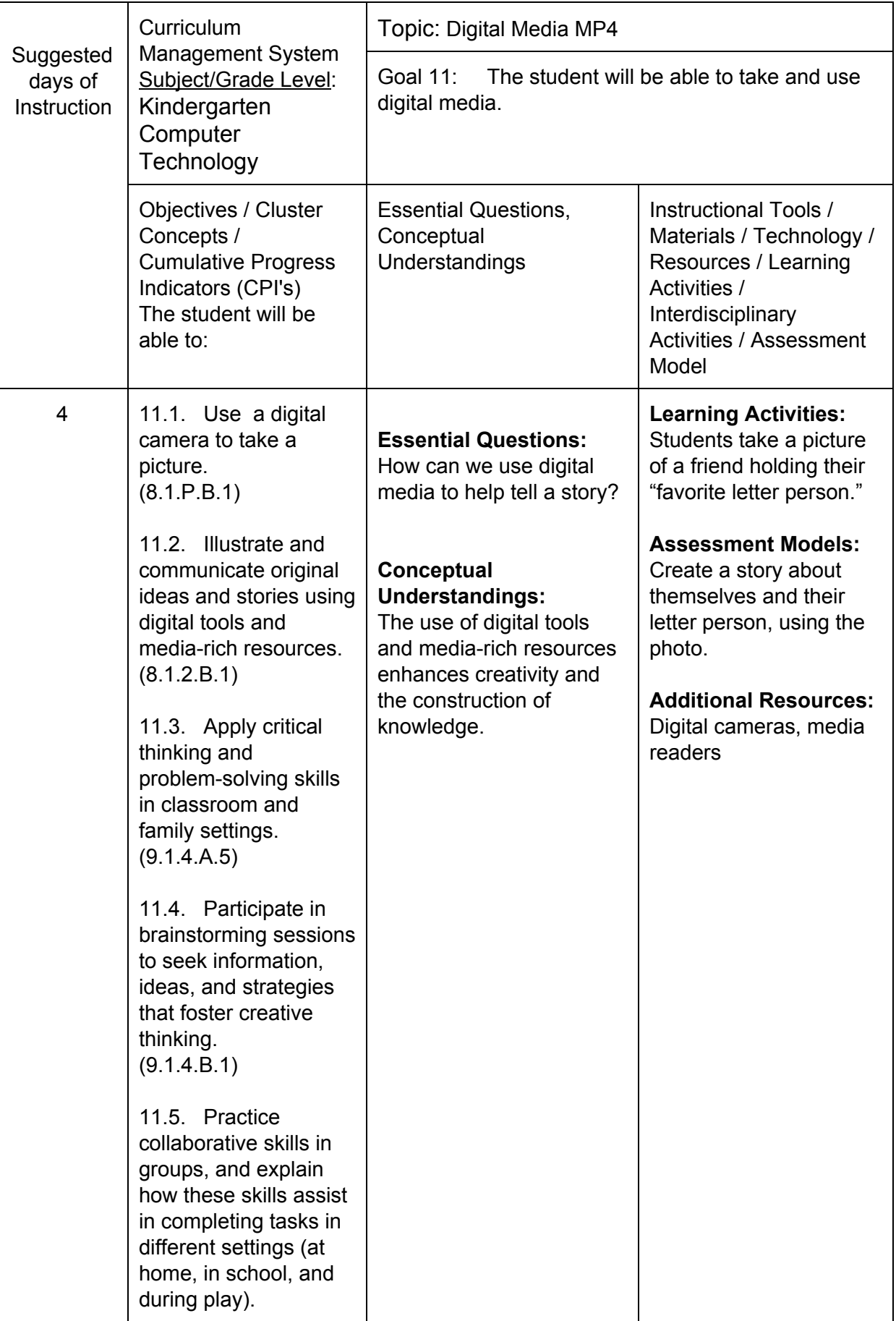

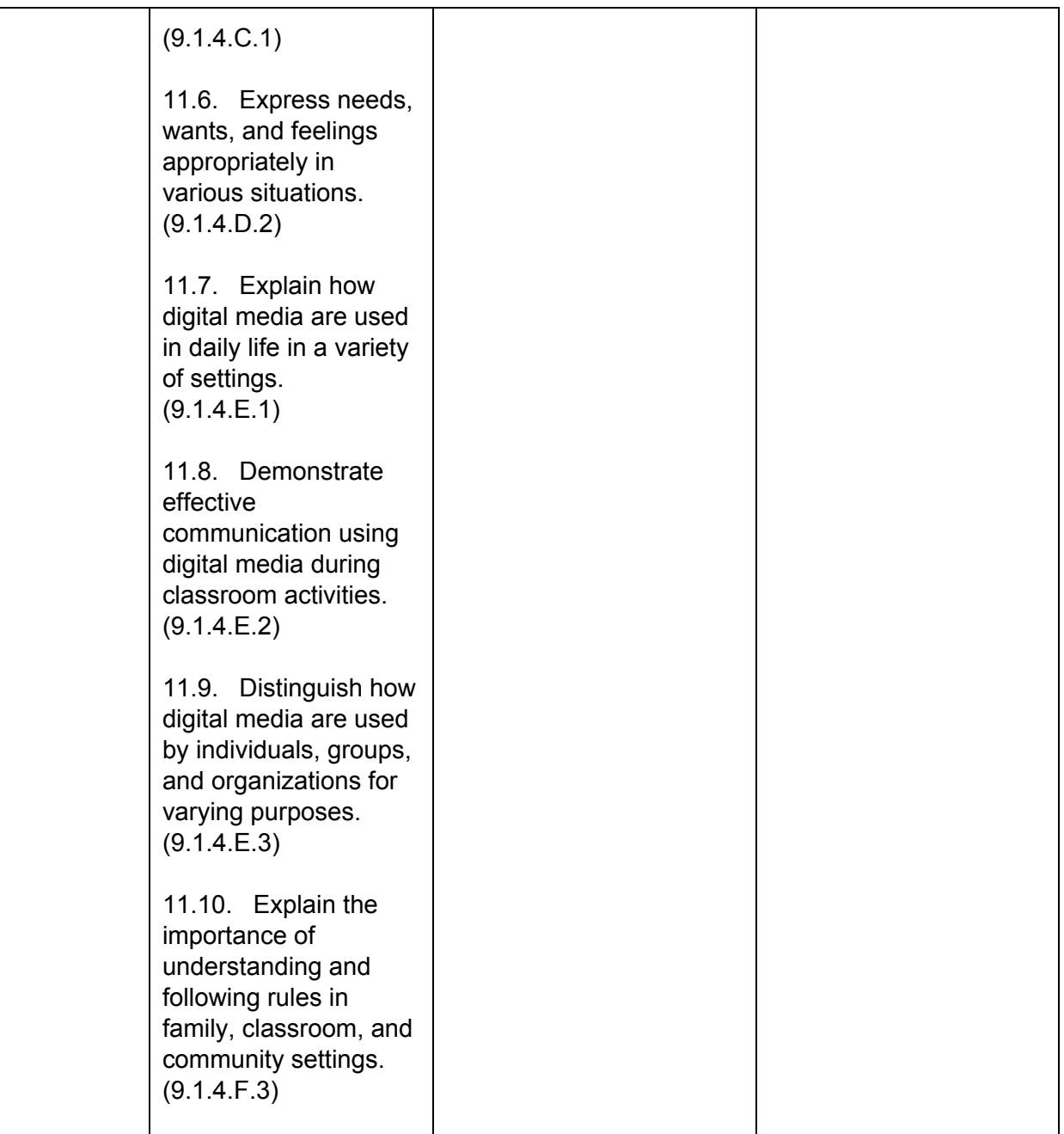

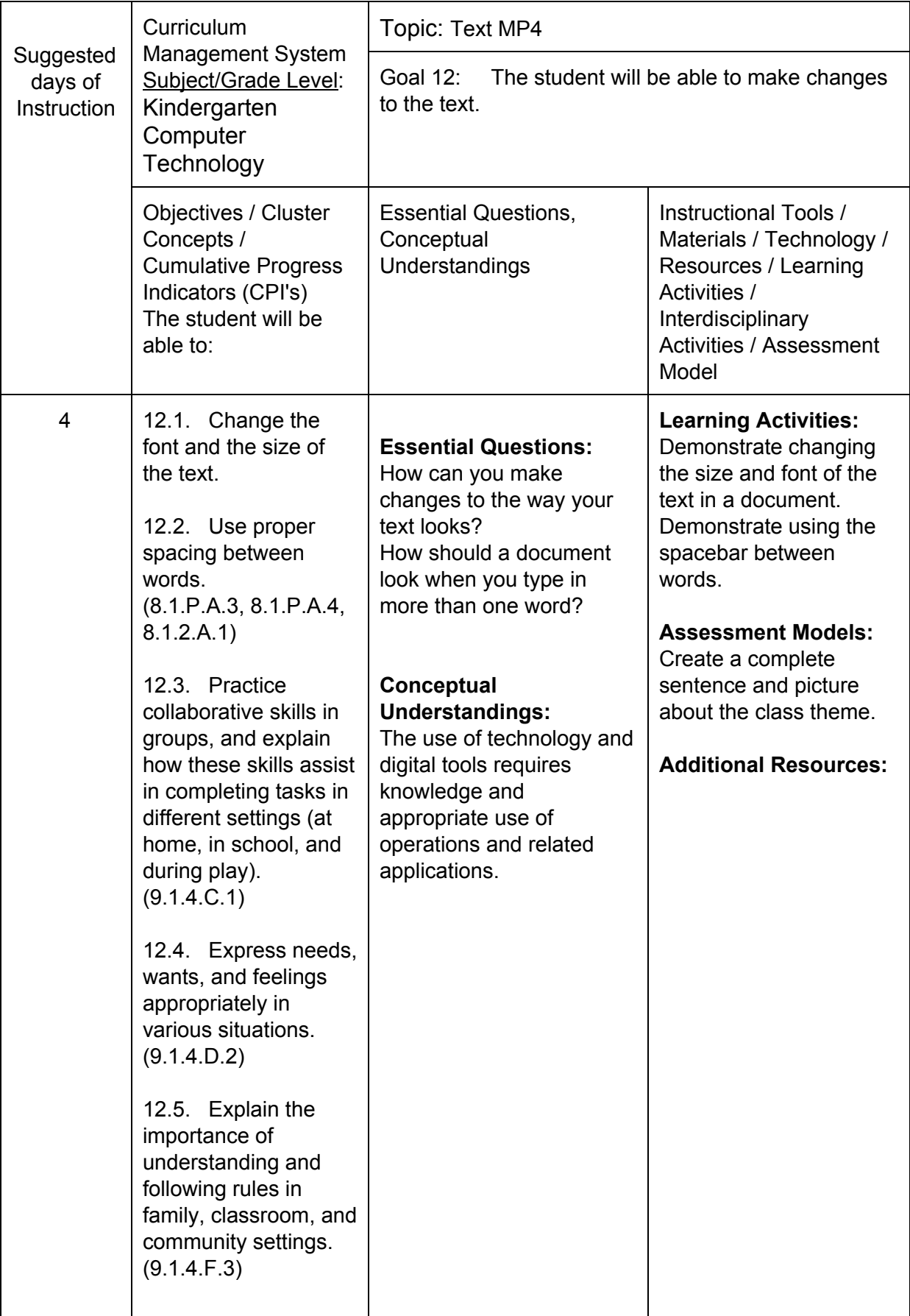

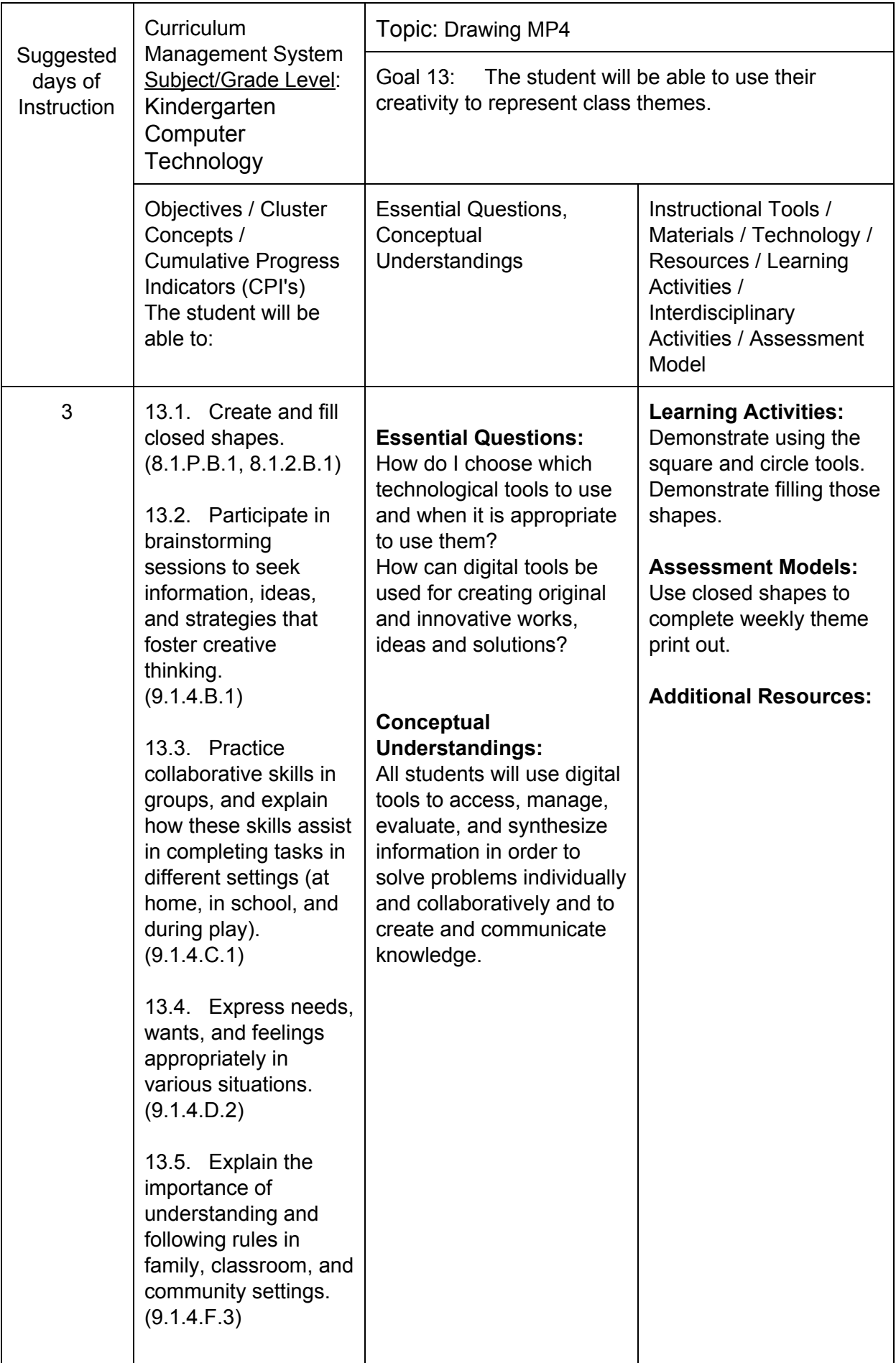